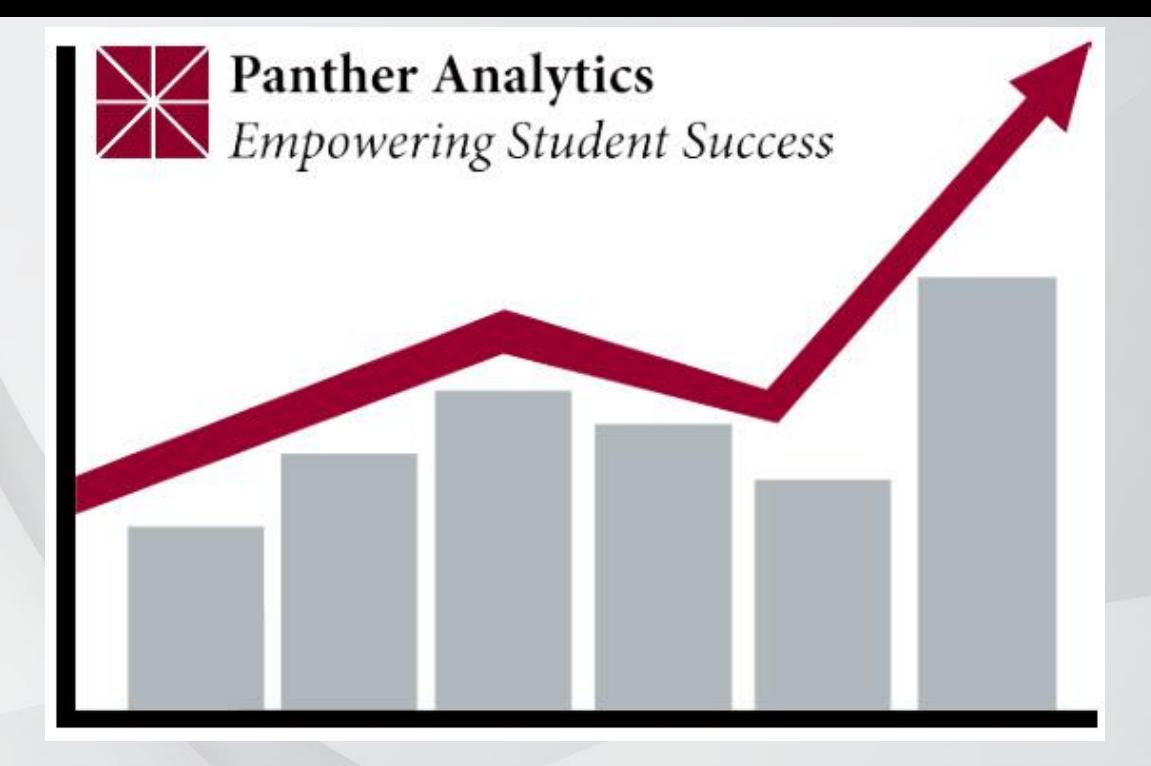

## Panther Analytics

#### Drilling Down

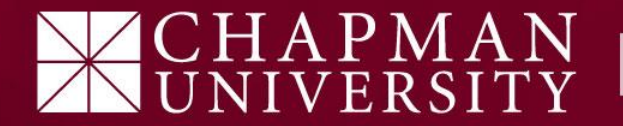

# What is Drilling Down?

**Definition:**

This is the action you take to access more detailed / granular information within a specific report.

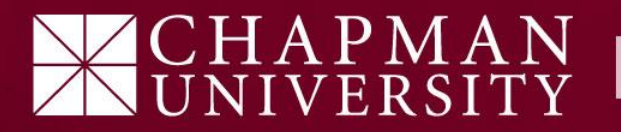

#### 1) Setup your slicers

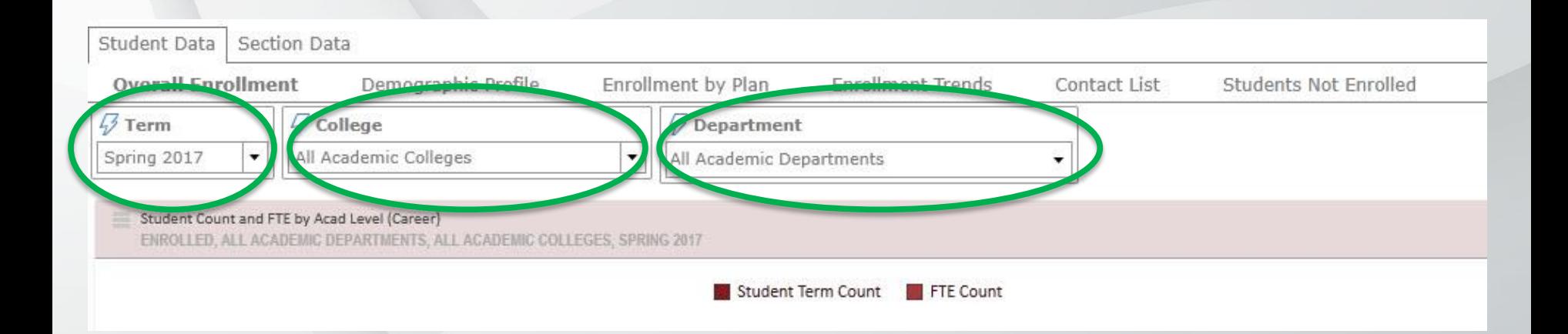

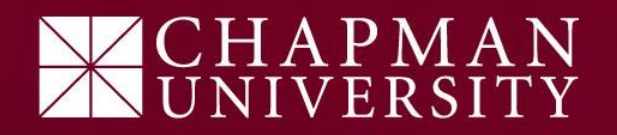

### **2) Double Click** on the report bar that best fits your search needs.

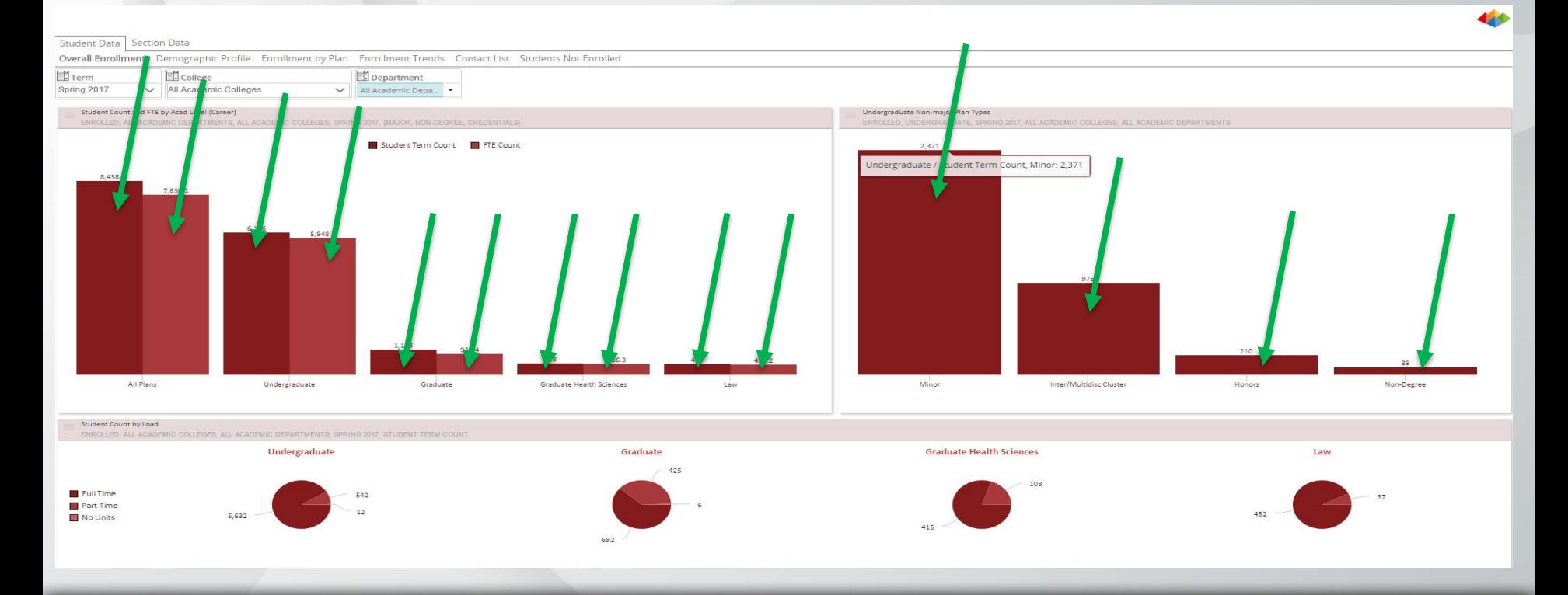

#### $APMAN$ ERSITY

### 3) Repeat step 2 until you have reached the information details you are looking for.

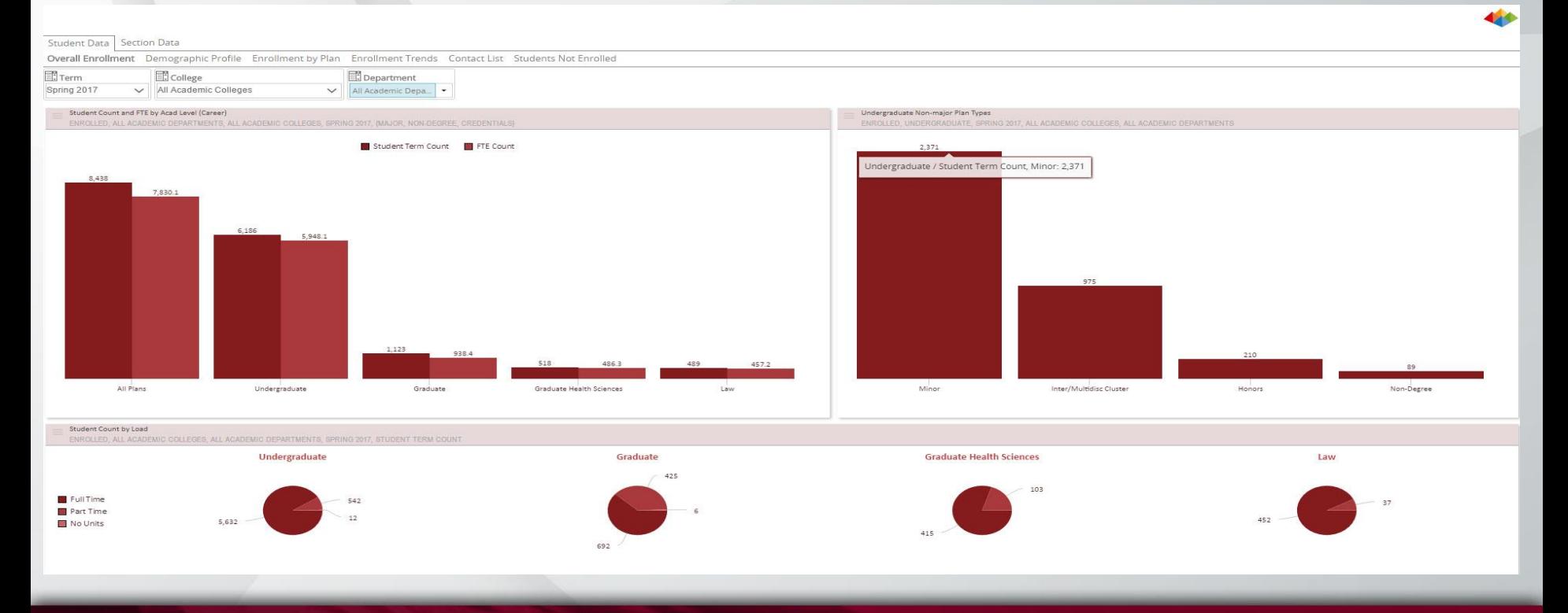

# $PMAN$

#### Note:

### The further you "Drill Down" the more detailed the reports will become.

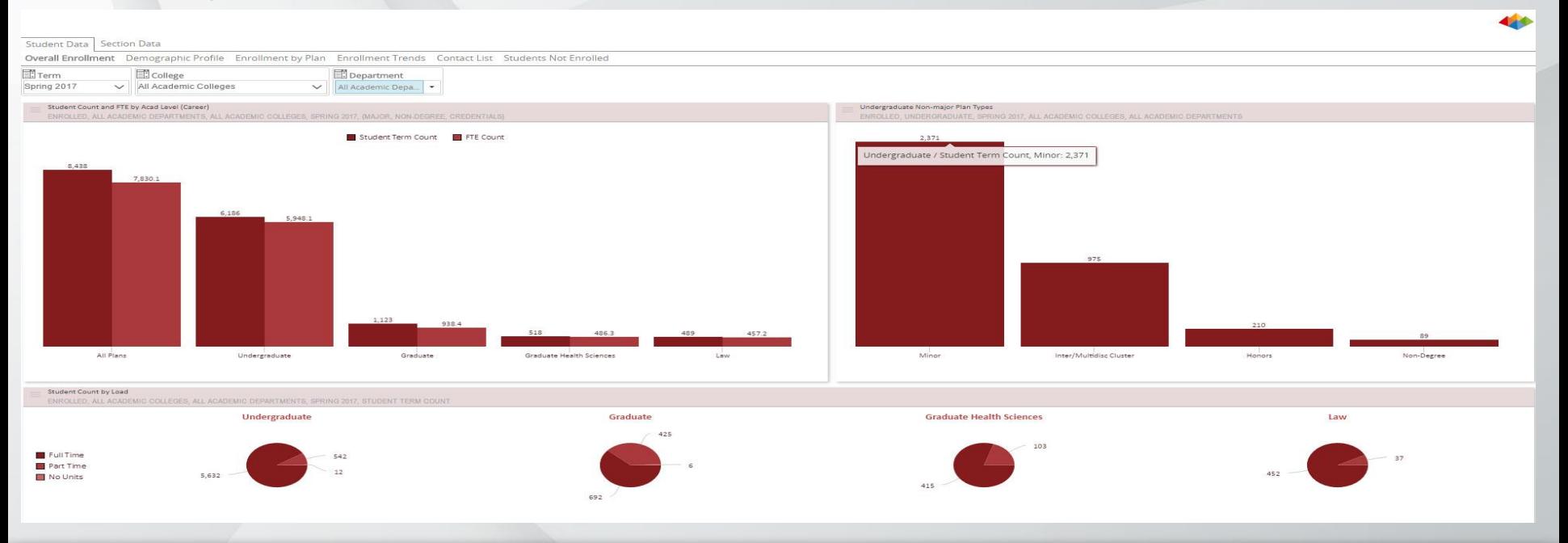

# EAPMAN<br>IVERSITY